Épületszerkezetek Transzportfolyamatainak modellezése 2:

# **HAM (Heat Air Moisture) egyenletek numerikus megoldása Véges térfogat (FVM) módszerrel**

Bakonyi Dániel okl. építészmérnök, tanársegéd BME Épületszerkezettani Tanszék

## **1 Rövid történeti áttekintés**

A HAM (Heat Air Moisture) számítások a 90-es évek eleje óta terjedtek el az épületfizikai gyakorlatban. Nagyszámú publikáció, modell és számítógépes program született már a témakörben. Az egyes szerzők modelljei kisebb nagyobb mértékben eltérnek egymástól, de mindegyik lényege, hogy a hővezetés, nedvességvezetés és a légáramlás egymással csatolt differenciálegyenleteit oldja meg valamilyen opak térelhatároló szerkezetben valós klímaadatok, a valóságot jól modellező belső peremfeltételek és a korábbi számításoknál jóval részletesebb anyagtulajdonságok segítségével.

Az elkészített program célja Künzel [1] doktori disszertációjában leírt HAM modell implementációja és az ő általa megalkotott WUFI nevű azonos célú kereskedelmi (és ennek megfelelően nem nyílt forráskódú) software klónjának az elkészítése.

### **2 Elméleti háttér**

A megvalósított program a következő fizikai modellekre épül:

#### 2.1 Hőtranszport

A hővezetés egyenlete a szilárd építőanyagok pórusszerkezetében tárolt nedvességtartalom hőkapacitásával és a nedvességtartalom függő hővezetési tényezővel van kiegészítve.

$$
\frac{dH}{dt} = \left(\rho_{\text{dry}}c_{\text{dry}} + wc_w\right)\frac{\partial T}{\partial t} = \frac{\partial}{\partial x}\left(\lambda_x(w)\frac{\partial T}{\partial x}\right) + Q_T
$$
\n(1)

ahol: *H* [J/m<sup>3</sup>] – entalpia

*t* [s] – idő

*ρdry* [kg/m<sup>3</sup> ] – a száraz építőanyag sűrűsége

*cdry* [J/kgK] – a száraz építőanyag fajhője

 $w$  [kg/m<sup>3</sup>] – a nedvességtartalom

*cw* [J/kgK] – a víz fajhője

*T* [K] – hőmérséklet

*λx(w)* [W/mK] – az x irányú nedvességtartalom függő hővezetési tényező

 $Q_T$  [W/m<sup>3</sup>] – hőforrás

A hőtechnikai peremfeltétel:

$$
q_n = h_{\text{surf}} \frac{\partial T}{\partial n} = h_{\text{surf}} \left( T_{BC} - T_{\text{surf}} \right) = \frac{1}{R_{\text{surf}}} \left( T_{BC} - T_{\text{surf}} \right)
$$
 (2)

ahol:  $q_n$  [W/m<sup>2</sup>] – hőáramsűrűség a felületre merőlegesen *hsurf* [W/m<sup>2</sup> K] – felületi hőátadási tényező *TBC* [K] – a végtelen távoli pont hőmérséklete (léghőmérséklet) *Tsurf* [K] – a felületi hőmérséklet  $R_{\text{surf}}$  $[m<sup>2</sup>K/W]$  – a felületi hőátadási ellenállás

#### 2.2 Nedvességtranszport

A szilárd építőanyagokban működő nedvességtranszport mechanizmusok közül a parciális páranyomás gradiens által hajtott páradiffúzió és a kapilláris nedvességtranszport van figyelembe véve.

A páradiffúziós nedvességáram:

$$
g_{v} = -\frac{\delta_{0}}{\mu} \cdot \nabla p = -\frac{\delta_{0}}{\mu} \cdot \nabla \varphi \cdot p_{sat}
$$
 (3)

ahol: *g<sup>v</sup>*

 $[kg/m^2s]$  – páradiffúziós nedvességáram

*δ0* [s] v. [kg/msPa] – a vízgőz permeabilitás – v. diffúziós tényező a nyugvó levegőben *µ* [-] – a páradiffúziós ellenállási szám

*grad(p)* [Pa] – a parciális páranyomás gradiens

*φ* [-] – a relatív páratartalom

*psat* [Pa] – a telítési páranyomás

A diffúziós tényező közelítő értéke a hőmérséklettől és a légköri nyomástól függ:

$$
\delta_0 = 2 \cdot 10^{-7} \cdot T^{0.81} / P_a \tag{4}
$$

ahol: *δ0* [s] v. [kg/msPa] – a vízgőz permeabilitás – v. diffúziós tényező a nyugvó levegőben *T* [K] – abszolút hőmérséklet

$$
P_a \qquad \text{[Pa]} - \text{légköri nyomás}
$$

A páradiffúziós ellenállási szám pedig az adott építőanyagra jellemző anyagjellemző, és megmutatja, hogy az adott közeg mekkora páradiffúziós ellenállást jelent a nyugvó levegőhöz képest:

$$
\mu = \frac{\delta_0}{\delta} \tag{5}
$$

ahol: *µ* [-] – a páradiffúziós ellenállási szám

*δ0* [s] v. [kg/msPa] – a vízgőz permeabilitás – v. diffúziós tényező a nyugvó levegőben

*δ* [s] v. [kg/msPa] – a vízgőz permeabilitás – v. diffúziós tényező az adott anyagban

A kapilláris nedvességáram számítására számod modell létezik. A program a Kirscher féle [2] nedvességvezetés egyenletet használja, melyet egy párhuzamosan kapcsolt kapillárisokra (kör keresztmetszet) alapuló kapillármodell alapján vezetett le, és a nedvességtartalmat veszi a meghajtó potenciálnak:

$$
g_c = -D_w(w)\frac{dw}{dx} \tag{6}
$$

ahol:  $g_c$ <br> $D_w$  $[kg/m^2s]$  – a kapilláris nedvességáram  $D_w$  [m<sup>2</sup>/s] – a folyadéktranszport együttható w [kg/m<sup>3</sup>] – a nedvességtartalom

Hogy a páradiffúziós és a kapilláris nedvességtranszportot egy egyenletben lehessen kifejezni mindkettőt egy azonos potenciál függvényében kell felírni. Ez a potenciál a relatív nedvességtartalom. A (3) egyenletben ezért van a páraáram a parciális páranyomás helyett a telítési páranyomás és a relatív páratartalom függvényében kifejezve. A kapilláris nedvességvezetésnél ez az átalakítás a következő képpen végezhető el (Künzel alapján [x]):

$$
g_c = -D_w(w)\frac{dw}{dx} = -D_w(w)\frac{dw}{d\varphi}\frac{d\varphi}{dx} = -D_\varphi(w)\frac{d\varphi}{dx}
$$
 (7)

ahol: *g<sup>c</sup>*

[kg/m $^2$ s] – a kapilláris nedvességáram  $D_w$  [m<sup>2</sup>/s] – a folyadéktranszport együttható *Dφ* [kg/ms] – a folyadékvezetési együttható  $w^{'}$  [kg/m<sup>3</sup>] – a nedvességtartalom *φ* [-] – a relatív páratartalom

Tehát:

$$
D_{\varphi} = -D_{w} \frac{dw}{d\varphi} \tag{8}
$$

Összefoglalva az eddigieket a nedvességtranszport egyenlete a következő alakot veszi fel:

$$
\frac{dw}{dt} = \nabla (g_v + g_c) + Q_M \tag{9}
$$

Az egyenlet baloldalát (a nedvességtartalom megváltozását) is a relatív nedvességtartalom függvényében kell kifejezni. Ehhez az adott építőanyag ún. nedvességtartalom függvényét lehet felhasználni, mely a relatív nedvességtartalom és azon a relatív nedvességtartalmon az anyagban kialakuló egyensúlyi nedvességtartalom között teremt kapcsolatot:

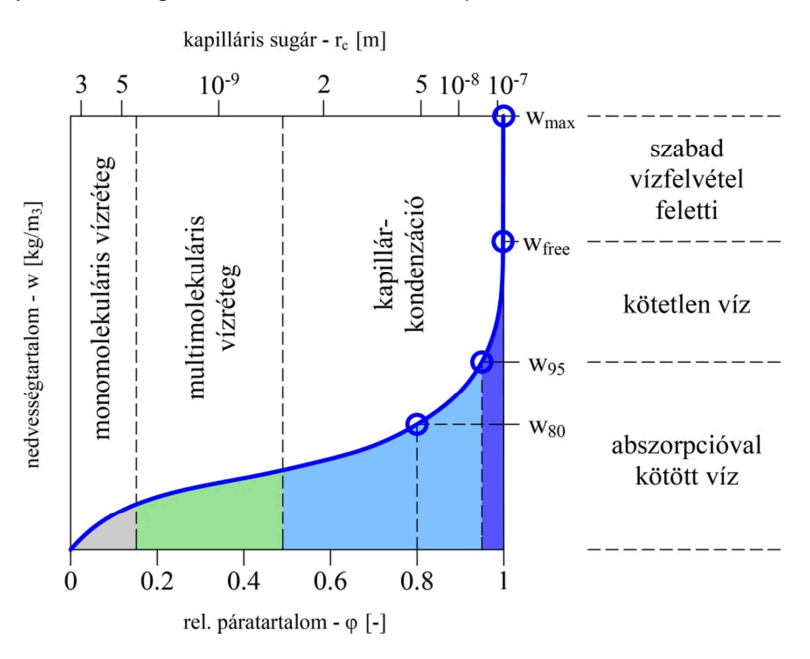

Ennek a *w=f(φ)* függvénynek az adott pontban vett meredekségéből képezhetjük a hőkapacitás mintájára az ún. nedvességkapacitást:

$$
\xi = \frac{dw}{d\varphi} \tag{10}
$$

ahol: ξ  $[kg/m^3]$  – a nedvességkapacitás  $\mathbf{w} = [\mathbf{kg/m}^3] - \mathbf{a}$  nedvességtartalom φ [-] – a relatív páratartalom

Így a nedvességvezetés egyenletének általános formája (1D-ben):

$$
\frac{dw}{dt} = \frac{dw}{d\varphi} \cdot \frac{\partial \varphi}{\partial t} = \frac{\partial}{\partial x} \left( \frac{\delta_0(T)}{\mu(w)} \cdot \frac{\partial \varphi \cdot p_{sat}(T)}{\partial x} + D_w \frac{\partial w}{\partial \varphi} \frac{\partial \varphi}{\partial x} \right) + Q_M \tag{11}
$$

ahol:  $w$  [kg/m $^3$ ] – nedvességtartalom *t* [s] – idő *φ* [-] – a relatív páratartalom *δ0* [s] v. [kg/msPa] – a vízgőz permeabilitás – v. diffúziós tényező a nyugvó levegőben *µ(w)* [-] – a nedvességtartalom függő páradiffúziós ellenállási szám *p<sub>sat*</sub> [Pa] – a telítési parciális páranyomás<br>*D<sub>w</sub>* [m<sup>2</sup>/s] – a folyadékvezetési együttható <sup>D</sup><sup>w</sup> [m<sup>2</sup>/s] – a folyadékvezetési együttható  $Q_M$  [kg/m<sup>3</sup>s] – nedvességforrás

A nedvességtechnikai peremfeltételeknél egyelőre csak a páradiffúzió van figyelembe véve:

$$
g_{\nu,n} = \beta_{\nu} (p_s - p_\infty) = \beta_{\nu} (\varphi_s p_{\text{sat.s}} - \varphi_\infty p_{\text{sat,s}}) \tag{12}
$$

ahol:  $g_{v,n}$  [kg/m<sup>2</sup>s] – a páradiffúziós áramsűrűség a felületre merőlegesen *βv*  $\overline{\phantom{a}}$ [kg/m<sup>2</sup>sPa] – a felületi páradiffúziós tényező *p* [Pa] – a parciális páranyomás *psat* [Pa] – a telítési páranyomás

*φ* [-] – a relatív páratartalom

# **3 Az egyenletrendszer numerikus megoldása**

A program a véges térfogat módszert használja az egyenletrendszer megoldására. A numerikus séma az egyszerűség kedvéért 1D-ben kerül bemutatásra. A véges térfogat háló jelöléseit a következő ábra mutatja be:

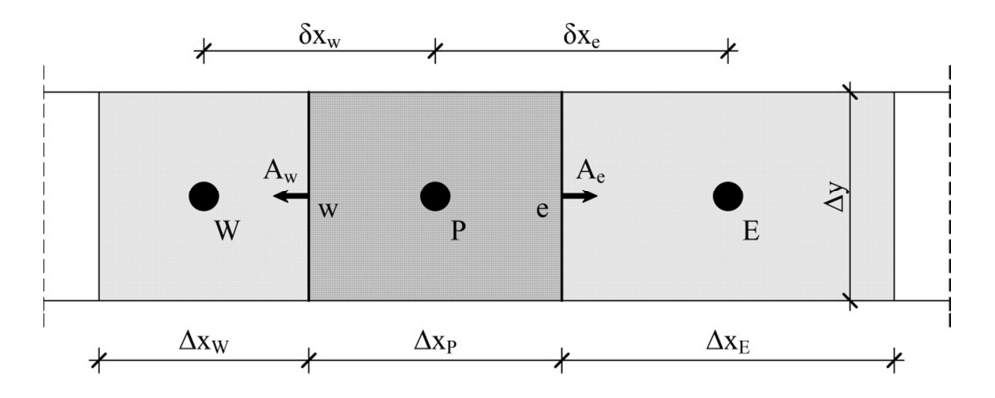

Az hőmérséklet, relatív nedvességtartalom és nedvességtartalom értékeket valamint az egyes anyagtulajdonságokat a cella középpontokban tároljuk.

#### 3.1 A hővezetés egyenletének megoldása

A hővezetés differenciaegyenlete:

$$
\frac{dH}{dt} = \left(\rho_{\text{dry}}c_{\text{dry}} + wc_w\right)\frac{\partial T}{\partial t} = \frac{\partial}{\partial x}\left(\lambda_x\left(w\right)\frac{\partial T}{\partial x}\right) + Q_T\tag{13}
$$

Az egyenlet integrálva egy véges térfogatra és egy véges időlépésre:

$$
\int_{\Delta t} \int_{\Delta V} \frac{\partial}{\partial t} \Big( \rho_{\text{dry}} c_{\text{dry}} + w c_w \Big) T dV dt = \int_{\Delta t} \int_{\Delta V} \frac{\partial}{\partial x} \Big( \lambda_x \Big( w \Big) \frac{\partial T}{\partial x} \Big) dV dt + \int_{\Delta t} \int_{\Delta V} Q_T dV dt \tag{14}
$$

$$
\int_{\Delta V} \left( \left( \left( \rho_{\text{dry}} c_{\text{dry}} + w c_w \right) T \right)^{n+1} - \left( \left( \rho_{\text{dry}} c_{\text{dry}} + w c_w \right) T \right)^n \right) dV =
$$
\n
$$
= \int_{\Delta t} \int_{\Delta V} \frac{\partial}{\partial_x} \left( \lambda_x \left( w \right) \frac{\partial T}{\partial x} \right) dV dt + \int_{\Delta t} \int_{\Delta V} Q_T dV dt \tag{15}
$$

Feltételezve, hogy:

$$
\int_{\Delta V} \frac{\partial}{\partial t} \Big( \Big( \rho_{\text{dry}} c_{\text{dry}} + w c_w \Big) T \Big) dV = \Big( \Big( \rho_{\text{dry}} c_{\text{dry}} + w c_w \Big) T \Big)_{i} \Delta V \tag{16}
$$

Az instacioner tag átírható a következő formában:

$$
\left( \left( \left( \rho_{\text{dry}} c_{\text{dry}} + w c_w \right) T \right)_i^{n+1} - \left( \left( \rho_{\text{dry}} c_{\text{dry}} + w c_w \right) T \right)_i^n \right) \Delta V \tag{17}
$$

Továbblépve a hőáram tagra, feltételezve, hogy a hőáramsűrűség leírható a véges térfogati elem felületi lapjainak középpontjaiban vett értékével:

$$
\int_{\Delta t} \int_{\Delta V} \frac{\partial}{\partial x} \left( \lambda_x \left( w \right) \frac{\partial T}{\partial x} \right) dV dt = \int_{\Delta t} \sum_{f=e,w} q_f A_f dt \tag{18}
$$

Most valamilyen profil feltételezéssel kell élnünk azzal kapcsolatban, hogy a hőáramsűrűség hogyan változik két időlépés között. Tételezzük föl, hogy egy nulla és egy közötti f interpolációs tényezővel interpolálhatunk:

$$
\int_{\Delta t} qA dt = \left( f q^{n+1} A + (1 - f) q^n A \right) \Delta t \tag{19}
$$

T változására két véges térfogat elem középpontja között lineáris profil feltételezéssel élve:

$$
q_e^{n+1} A_e = -\lambda_x \left( w \right) \Delta y \Delta z \frac{T_E^{n+1} - T_P^{n+1}}{\left( \delta_x \right)_e} \tag{20}
$$

$$
q_w^{n+1} A_w = \lambda_w(w) \Delta y \Delta z \frac{T_P^{n+1} - T_W^{n+1}}{(\delta_x)_w}
$$
 (21)

$$
q_e^n A_e = -\lambda_x(w) \Delta y \Delta z \frac{T_E^n - T_P^n}{(\delta_x)_e}
$$
 (22)

$$
q_w^n A_w = \lambda_w \left( w \right) \Delta y \Delta z \frac{T_p^n - T_w^n}{\left( \delta_x \right)_w} \tag{23}
$$

A hőáramokat a cella felületein (*e* és *w*) számítjuk, de a keresett érték (hőmérséklet) mellett az anyagtulajdonságokat is a cella középpontokban tároljuk, ezért ha a hővezetési tényező nem konstans (pl. eltérő anyagok), akkor interpolálni kell azt két-két cella között a határfelületre.

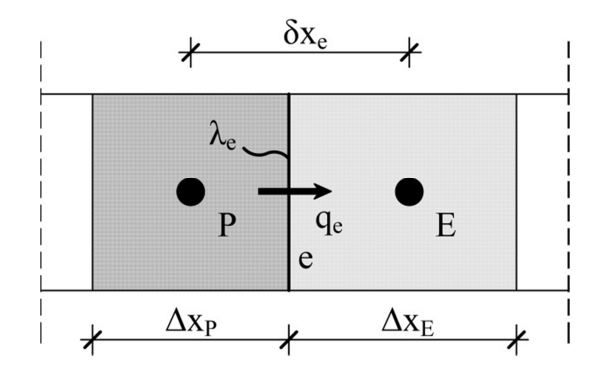

A lineáris interpolálás csak akkor kielégítő, ha *λ* valóban közel egyenletesen változik két cella középpont között. Ha nagyobb ugrások is várhatóak (pl. egy szilárd test – folyadék határon), akkor jobb közelítés a harmonikus közép interpoláció:

$$
\lambda_e = \left(\frac{1 - f_e}{\lambda_P} + \frac{f_e}{\lambda_E}\right)^{-1}
$$
\n(24)

A forrás tag integrálásánál először is a térfogat szerinti integrálnál a cella középpontban kapott (átlag) tekintjük érvényesnek az egész cellára. Majd az időbeni integrálásnál hasonlóan járunk el, mint a hőáramoknál:

$$
\int_{\Delta t} \int_{\Delta V} Q_T dV dt = \int_{\Delta t} \overline{Q_T} \Delta V dt = f \overline{Q_T}^{n+1} \Delta V \Delta t + (1 - f) \overline{Q_T}^n \Delta V \Delta t \tag{25}
$$

Az eddigieket összefoglalva a következő lineáris egyenletrendszert kapjuk:

$$
a_{p0}\left(T_p^{n+1} - T_p^{n}\right) = \sum_{j=E,W} \left(f a_j^{n+1} T_j^{n+1} + (1-f) a_j^{n} T_j^{n}\right) - f \sum_{j=E,W} a_j^{n+1} T_p^{n+1} - (1-f) \sum_{j=E,W} a_j^{n} T_p^{n}
$$

Implicit séma esetén  $f=1$ :

$$
a_{p0}\left(T_p^{n+1} - T_p^n\right) = \sum_{j=E,W} a_j^{n+1} T_j^{n+1} - \sum_{j=E,W} a_j^{n+1} T_p^{n+1} + b
$$
  
\n
$$
a_{p0}T_p^n = -\sum_{j=E,W} a_j^{n+1} T_j^{n+1} + \left(a_{p0} + \sum_{j=E,W} a_p^{n+1}\right) T_p^{n+1} - b
$$
\n(26)

ahol:

$$
a_{E}^{n+1} = \frac{\lambda_{e} \Delta y \Delta z}{(\delta_{x})_{e}}
$$
  
\n
$$
a_{W}^{n+1} = \frac{\lambda_{w} \Delta y \Delta z}{(\delta_{x})_{w}}
$$
  
\n
$$
a_{P0} = \frac{(\rho_{dry} c_{dry} + wc_{w}) \Delta x \Delta y \Delta z}{\Delta t}
$$
  
\n
$$
a_{P}^{n+1} = \sum_{j=E,W} a_{j}^{n+1} + a_{P0}^{n}
$$
  
\n
$$
b = Q_{T} \Delta V
$$
\n(27)

Mátrix formában:

$$
\begin{bmatrix}\n\ddots \\
-a_{w,j-1} & a_{p,j-1} & -a_{E,j-1} \\
-a_{w,j} & a_{p,j} & -a_{E,j} \\
-a_{w,j+1} & a_{p,j+1} & -a_{E,j+1} \\
\vdots & \vdots & \vdots\n\end{bmatrix}\n\begin{bmatrix}\n\vdots \\
T_{j-1}^{n+1} \\
T_{j-1}^{n+1} \\
T_{j+1}^{n+1} \\
\vdots\n\end{bmatrix}\n-\begin{bmatrix}\n\vdots \\
a_{p_{0,j-1}} \\
b_{j-1} \\
b_{j+1} \\
\vdots\n\end{bmatrix}\n\begin{bmatrix}\n\vdots \\
T_{j-1}^{n} \\
T_{j}^{n} \\
\vdots\n\end{bmatrix}\n\begin{bmatrix}\n\vdots \\
T_{j-1}^{n} \\
T_{j}^{n} \\
\vdots\n\end{bmatrix}
$$

#### 3.2 A nedvességvezetés egyenletének megoldása

A nedvességvezetés differenciaegyenlete:

$$
\frac{dw}{dt} = \frac{dw}{d\varphi} \cdot \frac{\partial \varphi}{\partial t} = \frac{\partial}{\partial x} \left( \frac{\delta_0(T)}{\mu(w)} \cdot \frac{\partial \varphi \cdot p_{sat}(T)}{\partial x} + D_w \frac{\partial w}{\partial \varphi} \frac{\partial \varphi}{\partial x} \right) + Q_M \tag{28}
$$

Az egyenlet integrálva egy véges térfogatra és egy időlépésre:

$$
\int_{\Delta t} \int_{\Delta V} \frac{\partial}{\partial t} \left( \frac{dw}{d\varphi} \varphi \right) dV dt =
$$
\n
$$
= \int_{\Delta t} \int_{\Delta V} \frac{\partial}{\partial x} \left( \frac{\delta_0(T) p_{sat}(T)}{\mu(w)} \frac{\partial \varphi}{\partial x} + D_w \frac{\partial w}{\partial \varphi} \frac{\partial \varphi}{\partial x} \right) dV dt + \int_{\Delta t} \int_{\Delta V} Q_M dV dt
$$
\n
$$
\int_{\Delta V} \left( \left( \frac{dw}{d\varphi} \varphi \right)^{n+1} - \left( \frac{dw}{d\varphi} \varphi \right)^n \right) dV =
$$
\n
$$
= \int_{\Delta t} \int_{\Delta V} \frac{\partial}{\partial x} \left( \frac{\delta_0(T) p_{sat}(T)}{\mu(w)} \frac{\partial \varphi}{\partial x} + D_w \frac{\partial w}{\partial \varphi} \frac{\partial \varphi}{\partial x} \right) dV dt + \int_{\Delta t} \int_{\Delta V} Q_M dV dt
$$
\n(30)

Feltételezve, hogy:

$$
\int_{\Delta V} \frac{dw}{d\varphi} \varphi dV = \left(\frac{dw}{d\varphi} \varphi\right)_j \Delta V \tag{31}
$$

Továbblépve a nedvességáram tagra, feltételezve, hogy a nedvességáram leírható a véges térfogati elem felületi lapjainak középpontjaiban vett értékével:

$$
\int_{\Delta t} \int_{\Delta V} \frac{\partial}{\partial x} \left( \frac{\delta_0(T) \, p_{sat}(T)}{\mu(w)} \frac{\partial \varphi}{\partial x} + D_w \frac{\partial w}{\partial \varphi} \frac{\partial \varphi}{\partial x} \right) dV dt = \int_{\Delta t} \sum_{f=e,w} \left( q_v + q_c \right) A_f dt \tag{32}
$$

Most valamilyen profil feltételezéssel kell élnünk azzal kapcsolatban, hogy a nedvességáram hogyan változik két időlépés között. Tételezzük föl, hogy egy nulla és egy közötti f interpolációs tényezővel interpolálhatunk:

$$
\int_{\Delta t} \left( q_v + q_c \right) A dt = \left( f \left( q_v + q_c \right)^{n+1} A + (1 - f) \left( q_v + q_c \right)^n A \right) \Delta t \tag{33}
$$

Implicit séma esetén  $f=1$ :

$$
a_p \left( \varphi_p^{n+1} - \varphi_p^{n} \right) = \sum_{j=E,W} a_j^{n+1} \varphi_j^{n+1} - \sum_{j=E,W} a_j^{n+1} \varphi_p^{n+1} + b
$$
  
\n
$$
a_p^{n} \varphi_p^{n} = - \sum_{j=E,W} a_j^{n+1} \varphi_j^{n+1} + \left( a_p^{n} + \sum_{j=E,W} a_p^{n+1} \right) \varphi_p^{n+1} - b
$$
\n(34)

ahol:

$$
a_{E}^{n+1} = \left(p_{sat,E} \frac{\delta_{0,e}}{\mu_{e}} + D_{\varphi,e}\right) \frac{\Delta y \Delta z}{(\delta_{x})_{e}}
$$
  
\n
$$
a_{W}^{n+1} = \left(p_{sat,W} \frac{\delta_{0,w}}{\mu_{w}} + D_{\varphi,w}\right) \frac{\Delta y \Delta z}{(\delta_{x})_{e}}
$$
  
\n
$$
a_{P}^{n+1} = \begin{cases} \left(p_{sat,P} \frac{\delta_{0,e}}{\mu_{e}} + D_{\varphi,e}\right) \frac{\Delta y \Delta z}{(\delta_{x})_{e}} \\ + \left(p_{sat,P} \frac{\delta_{0,w}}{\mu_{w}} + D_{\varphi,w}\right) \frac{\Delta y \Delta z}{(\delta_{x})_{w}} \end{cases}
$$
  
\n
$$
a_{P0}^{n} = \frac{\frac{dw}{d\varphi} \Delta x \Delta y \Delta z}{\Delta t}
$$
  
\n
$$
b = Q_{M} \Delta V
$$
  
\n(35)

Mátrix formában:

$$
\begin{bmatrix}\n\ddots & & & & & \\
-a_{w,j-1} & a_{p,j-1} & -a_{E,j-1} & & \\
 & -a_{w,j} & a_{p,j} & -a_{E,j} & \\
 & & & -a_{w,j+1} & a_{p,j+1} & -a_{E,j+1} \\
\end{bmatrix}\n\begin{bmatrix}\n\vdots & & & \\
\varphi_{j-1}^{n+1} & \varphi_{j-1}^{n+1} \\
\varphi_{j}^{n+1} & \varphi_{j}^{n+1} \\
\vdots & \vdots & \ddots\n\end{bmatrix}\n\begin{bmatrix}\n\vdots & & \\
a_{p_{0,j-1}} & \varphi_{j-1}^{n+1} \\
\varphi_{j}^{n+1} & \varphi_{j}^{n+1} \\
\vdots & \vdots & \ddots\n\end{bmatrix}\n\begin{bmatrix}\n\vdots & & \\
a_{p_{0,j-1}} & \varphi_{j-1}^{n+1} \\
\varphi_{j}^{n+1} & \varphi_{j}^{n+1} \\
\vdots & \vdots & \ddots\n\end{bmatrix}
$$

#### 3.3 A peremfeltételek implementációja

A következő ábra tipikus peremfeltételi szituációt mutat (perem keleti irányból). Azt a cellát, melynek egy vagy több felülete a peremen van, peremcellának nevezzük. A keresett értékeket továbbra is a cellák középpontjaiban tároljuk, de itt a peremfelület középpontjában is: b. A végtelen távoli pontot (pl. környező levegő egy falnál) egy virtuális cella középpontnak tekinthetjük a hálón, és ∞ –el jelöljük.

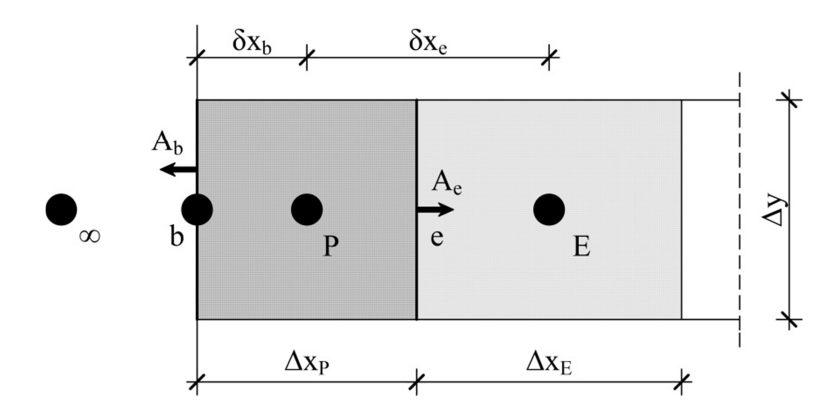

**Dirichlet** peremfeltétel implementációja:

$$
T_b = T_{b,el\delta irt}
$$
\n
$$
\varphi_b = \varphi_{b,el\delta irt}
$$
\n(36)

**Neumann** peremfeltétel implementációja:

$$
q_b = q_{b,el\delta int}
$$
  
\n
$$
a_{p_0} (T_p^{n+1} - T_p^n) = a_e^{n+1} T_E^{n+1} - a_e^{n+1} T_p^{n+1} + q_{b,el\delta int}
$$
\n(38)

**Vegyes** peremfeltétel hővezetésnél:

$$
\lambda_x \frac{\left(T_p - T_b\right)}{\delta x_b} = -h_b \left(T_\infty - T_b\right) \tag{39}
$$

*Tb* egy új ismeretlent jelentene, ezért ki kell ejteni. Először fejezzük ki:

$$
T_b = \frac{h_b T_\infty + (\lambda_x / \delta x_b) T_P}{h_b + (\lambda_x / \delta x_b)}
$$
\n(40)

A *Tb* –re kapott egyenlet segítségével kiejthetjük azt a (x) egyenletből a következő segédmennyiség felhasználásával  $(T_b$ -t behelyettesítve (x)-be és átrendezve azt levezethető):

$$
R_{eq} = \frac{h_b \left(\lambda_x / \delta x_b\right)}{h_b + \left(\lambda_x / \delta x_b\right)}
$$
\n(41)

A végeredményül kapott egyenlet (a teljesen implicit séma példáján keresztül):

$$
a_{p_0}\left(T_p^{n+1} - T_p^n\right) = a_w^{n+1} T_w^{n+1} + R_{eq} \Delta y T_{\infty}^{n+1} - (a_w^{n+1} + R_{eq} \Delta y) T_p^{n+1}
$$
\n(42)

**Vegyes** peremfeltétel nedvességvezetésnél (az előzővel teljesen analóg módon):

$$
\varphi_{b} = \frac{\beta_{b}\varphi_{\infty}P_{sat}(T_{\infty}) + \left(\frac{\delta_{b}P_{sat}(T_{P}) + D_{\hat{\mu},b}}{\delta x_{b}}\right)\varphi_{P}}{\beta_{b}P_{sat}(T_{b}) + \frac{\delta_{b}P_{sat}(T_{b}) + D_{\hat{\mu},b}}{\delta x_{b}}}
$$
\n(43)

$$
R_{eq,\varphi} = \frac{\beta_b \left( \frac{\delta_b p_{sat} (T_b) + D_{fi,b}}{\delta x_b} \right)}{\beta_b p_{sat} (T_b) + \frac{\delta_b p_{sat} (T_b) + D_{fi,b}}{\delta x_b}}
$$
(44)

$$
-\left(\left(\delta_b+D_{f_i,b}\right)\nabla\varphi\right)_b i = R_{eq,\varphi}\left(\varphi_{\infty}p_{sat}\left(T_{\infty}\right)-\varphi_p p_{sat}\left(T_b\right)\right) \tag{45}
$$

### 3.4 A numerikus séma tulajdonságai

A numerikus séma levezetése közben a következő egyszerűsítésekkel éltünk:

- A hő- és nedvességáramokat a cella falak középpontjaiban vett értékükkel jellemeztük
- A hő- és nedvességforrásokat a cellák középpontjaiban vett átlagértékükkel jellemeztük
- A gradiensek számításánál azt tételeztük fel, hogy *T* és *φ* lineárisan változik az egyes cellák középpontjai között
- Az egyenletek időfüggő (bal) oldalán a cella középpontokban vett *T* és *φ* értékekkel, mint átlagértékekkel jellemeztük az egész cellát

[3] alapján levezethető, hogy mind a középérték, mind a gradiens közelítése O(( $\Delta x$ )<sup>2</sup>) pontos, az időfüggő oldal közelítése azonban csak O(∆t) pontos. Stabilitás vizsgálattal megállapítható, hogy az implicit séma bármilyen ∆x és ∆t-re stabil.

A számítások során az időlépést alapvetően a rendelkezésre álló klímaadatok időbeni felbontása alapján kell felvenni (ez általában 1 [h]). Mivel a legtöbb hő- és nedvességtechnikai jelenség erős napi ciklusosságot mutat, egy óránál nagyobb időlépést a gyakorlatban nem érdemes felvenni.

# **4 A MATLAB program rövid bemutatása**

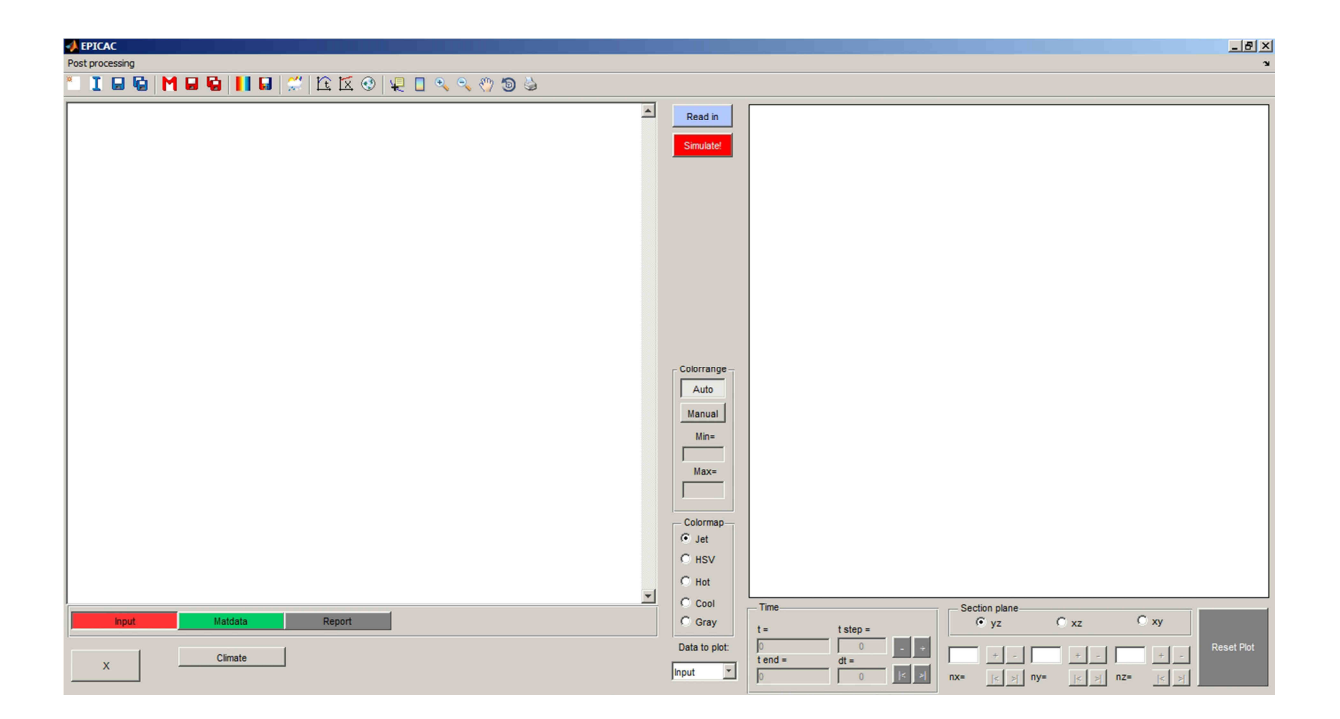

A program egy grafikus felhasználói felület segítségével használható (GUI). Egy számításhoz be kell olvasni vagy kézzel beírni a bal oldali mezőbe egy txt formátumú input file-t. Az input file határozza meg, hogy stacioner vagy instacioner számítást akarunk, milyen fizikai modellel dolgozzon a program (csak hővezetés vagy hő és nedvességvezetés, nedvességvezetésnél csak páradiffúzió, vagy páradiffúzió és kapilláris nedvességvezetés is, van-e szoláris hőnyereség, stb.). Szintén az input file elején kell meghatározni a többi lényeges számítási paramétert (max. iterációk száma, szimuláció hossza az időben és az időlépés), konvergencia kritériumok, milyen sémával dolgozzon a megoldó program, stb.

Az input file írja le a geometriai hálót és ennek továbbosztásával a numerikus hálót. A geometriai háló egyes tartományához kell hozzárendelni az egyes anyagokat egy ID-vel és a hőmérséklet és relatív páratartalom kezdeti feltételekkel. Definiálni kell a peremfeltételeket, melyek vegyes peremfeltételek lehetnek különféle módon megadva. Az egyes peremfeltétel definíciókat azután hozzá kell rendelni a geometriai háló egyes felületeihez. Végül különböző belső hő- és nedvességforrásokat is lehet definiálni és hozzárendelni a numerikus háló egyes részeihez.

Az anyagtulajdonságok leírására egy anyagleíró txt file-t kell beolvasni vagy beírni. Ez tartalmazhat csak hőtechnikai számításokra és nedvességtechnikai számításokra is alkalmas anyagokat is, melyeknek meg kell felelnie az input file-ban megadott anyag ID-knek.

Amennyiben egy olyan peremfeltételt definiálunk, melyik egy klíma file-ra hivatkozik, a klíma file-nak (szintén egy txt) meg kell lennie a számítógépen a z input file-ban megadott elérési úton.

Miután végeztünk az input megadásával a "Read In" gombra kattintva a GUI beolvassa az input és anyagleíró file-ok tartalmát és elküldi azokat a **fun\_interpreter.m** függvénynek. Az értelmezi azokat, jelez, ha esetlegesen valamilyen hiba van és végül vektor, ill. mátrix formában összefoglalva visszaadja az számításhoz szükséges összes adatot (numerikus háló, anyagok, indexek, peremfeltételek, stb.). Ezekből a GUI létrehoz egy **FVMconstruction** objektumot mely majd a számítást magát el fogja végezni, és az eredményeket tárolni fogja. A GUI továbbá megjeleníta a jobb oldali ablakban az input geometriai reprezentációját.

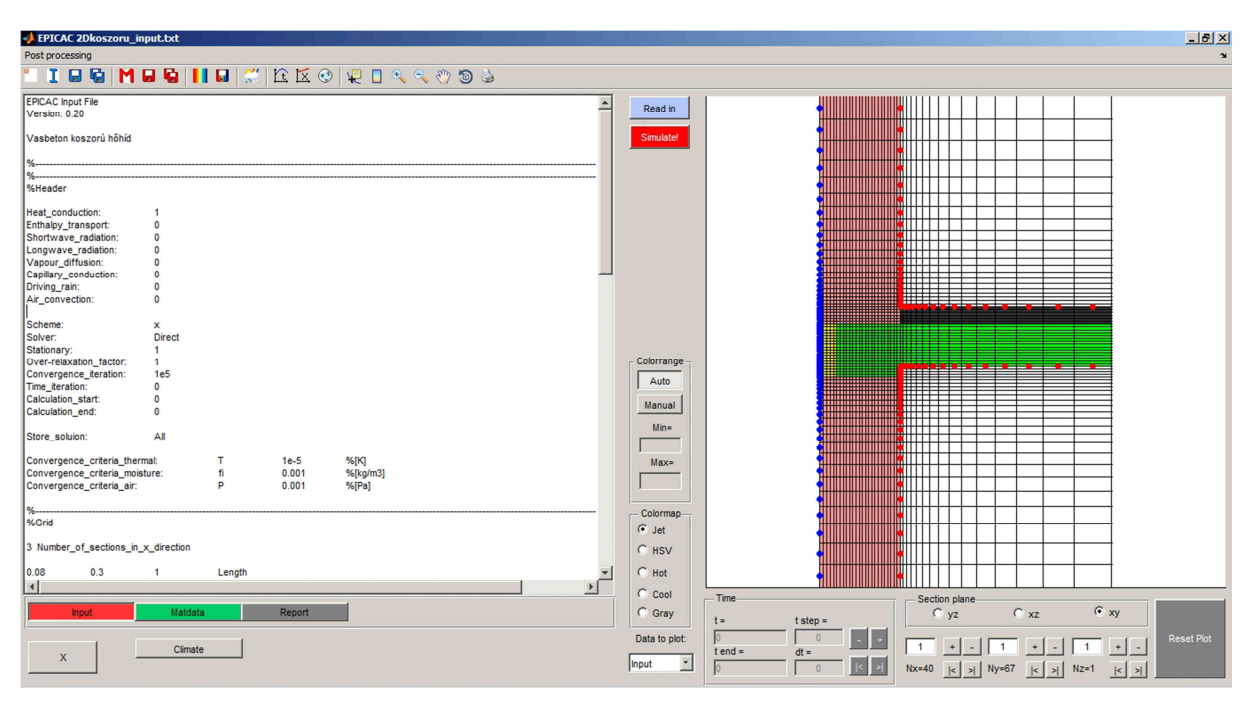

Magát a számítást a "Simulate" gombra kattintva lehet elindítani (meghívja az FVMconstruction objektum calculate method-ját). Egy HAM szimuláció esetén a számítás menete a következő:

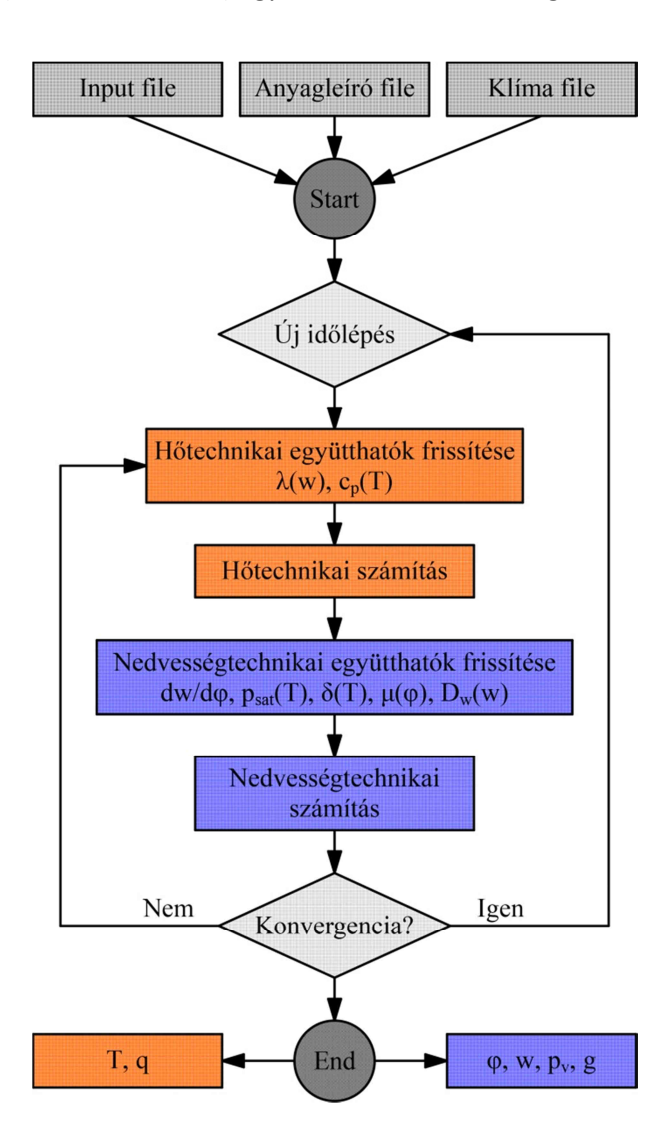

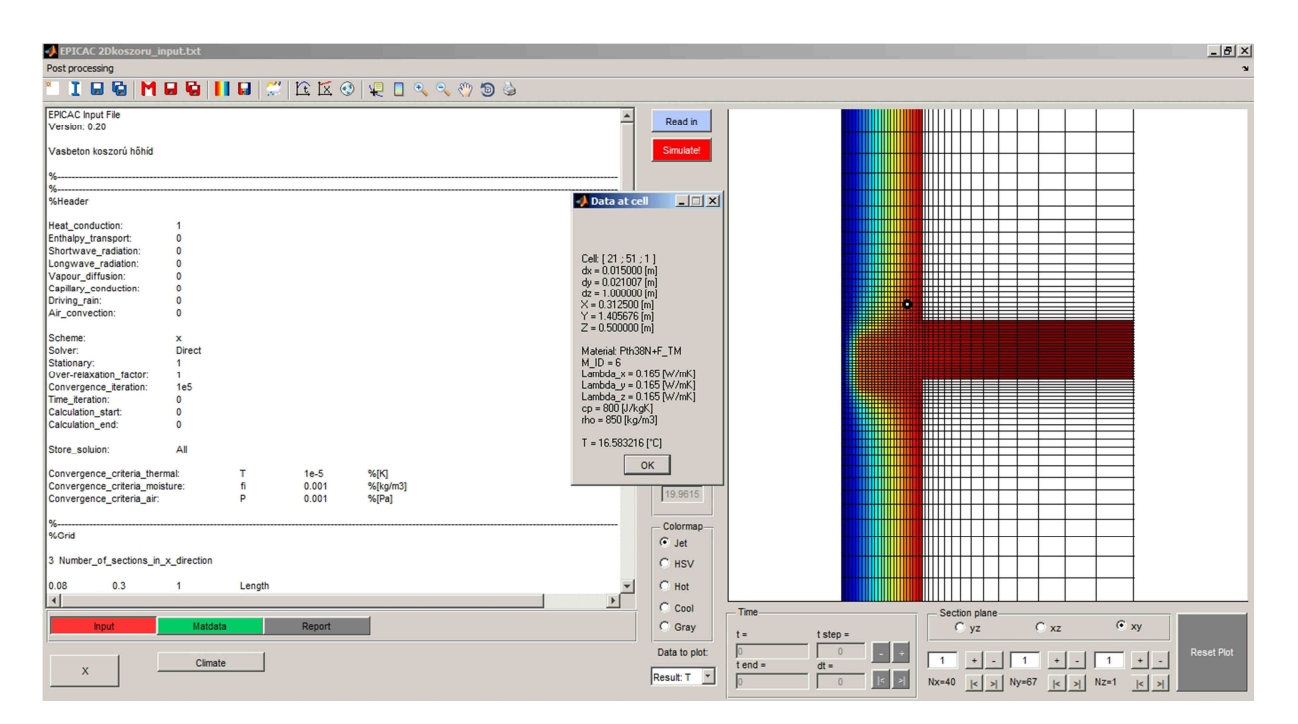

# **5 A program validálása**

### 5.1 MSZ EN 15026 – Annex A

Az MSZ EN 15026 Hygrothermal performance of building components and building elements. Assessment of moisture transfer by numerical simulation [4] szabvány a numerikus HAM számítások legalapvetőbb elméleti hátterét foglalja össze, és megad egy benchmark tesztet az ilyen programok validálására. Ez a teszt egy analitikusan megoldott HAM probléma, mellyel összehasonlítva ellenőrizhető az adott numerikus megoldás pontossága.

Egy homogén végtelen féltérben kialakuló hőmérséklet és nedvességprofilt ellenőrzi a teszt. Az anyag teljesen légzáró. A 0 időpillanatban egyensúlyban van a vizsgált tartomány, majd a peremen a hőmérséklet és a relatív nedvességtartalom is egy hirtelen lépésben megváltozik. Az adott időpillanatokban vett hőmérséklet és nedvességtartalom profilokat kell összehasonlítani a szabványban megadott analitikus kiszámított eredményekkel.

- Kezdeti feltételek (az egész szerkezetben és a peremen):  $\theta = 20$  [°C],  $\phi = 50$  [%];
- Peremfeltételek a lépés után:  $θ_5 = 30$  [°C],  $φ=95$  [%];
- A felületi ellenállás nulla. Csapóesőt, vagy bármilyen más nedvességforrást nem veszünk figyelembe.
- A hőmérséklet és nedvességtartalom profilokat 7, 30 és 365 nap után kell összevetni a szabványos eredményekkel. A maximális eltérés legfeljebb ± 2.5 % lehet.

Általános adatok:

 $T_{ref}$  = 293.15 [K]  $\rho_w$  = 1000 [kg/m<sup>3</sup>]  $R_{H2O} = 462$  [J/kgK]

Konstans anyagjellemzők:

Porozitás = 0.146 [-]  

$$
c_{dry} = 850
$$
 [J/kgK]  
 $p_{dry} = 2146$  [kg/m<sup>3</sup>]

Összetett anyagjellemzők:

• A hővezetési tényező a nedvességtartalom függvényében:

$$
\lambda = 1.5 + \frac{15.8}{1000} w \quad \text{[W/mK]}
$$

• A nedvességtartalom a relatív páratartalom függvényében (nedvességtartalom függvény):

$$
w = \frac{146}{\left(1 + \left(-8 \cdot 10^{-8} \cdot R_{H2O} \cdot T_{ref} \cdot \rho_w \cdot \ln(\varphi)\right)^{1.6}\right)^{0.375}}
$$
 [kg/m<sup>3</sup>]

• A szabvány közvetlenül a páradiffúziós tényezőt adja meg a nedvességtartalom függvényében:

$$
\delta_p = \frac{M_w}{RT} \cdot \frac{26.1 \cdot 10^{-6}}{200} \cdot \frac{1 - \frac{w}{146}}{0.503 \left(1 - \frac{w}{146}\right)^2 + 0.497}
$$
 [kg/msPa]

Ez alapján a páradiffúziós ellenállási szám a következő képpen számítható (közelítőleg):

$$
\mu = \frac{\delta}{\delta_p} = \frac{1.968 \cdot 10^{-7} \cdot (25 + 273)^{0.81}}{101325 \cdot \delta_p} \quad \text{[-]}
$$

P = 101325 [Pa] és θ = 25 [°C] mellett

• A kapilláris nedvességvezetést a szabvány a folyadékvezetési számmal (K [kg/msPa]) adja meg, ami a kapilláris szívás gradiense alapján határozza meg a folyékony nedvességáramot.

$$
K = \exp\left(-39.2619 + 0.0704 \cdot (w - 73) - 1.7420 \cdot 10^{-4} \cdot (w - 73)^{2} - 2.7953 \cdot 10^{-6} \cdot (w - 73)^{3}\right)
$$
  
- 1.1566 \cdot 10^{-7} \cdot (w - 73)^{4} + 2.5969 \cdot 10^{-9} \cdot (w - 73)^{5}

Ezt át kell számítani a programban használt *D<sup>w</sup>* folyadéktranszport együtthatóra:

$$
D_{w} = -K \frac{\partial p_{\textit{succ}}}{\partial w}
$$

Itt *psuc(w)* a szabványban megadott egyik nedvességtartalom függvény inverze:

$$
D_{w} = 0.125 \cdot 10^{8} \left( \left( \frac{146}{w} \right)^{\frac{1}{0.375}} - 1 \right)^{0.625}
$$

A deriváltja *w* szerint pedig:

$$
\frac{\partial p_{\textit{suc}}}{\partial w} = -p_{\textit{suc}} \frac{0.625}{1 - \left(\frac{146}{w}\right)^{-\frac{1}{0.375}}} \frac{1}{0.375w}
$$

A nedvességtartalom profilok megengedett sávja a szabványból:

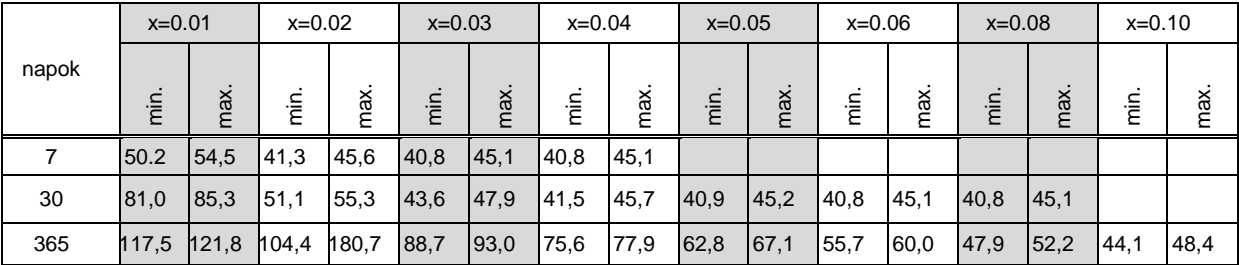

A hőmérséklet profilok megengedett sávja a szabványból:

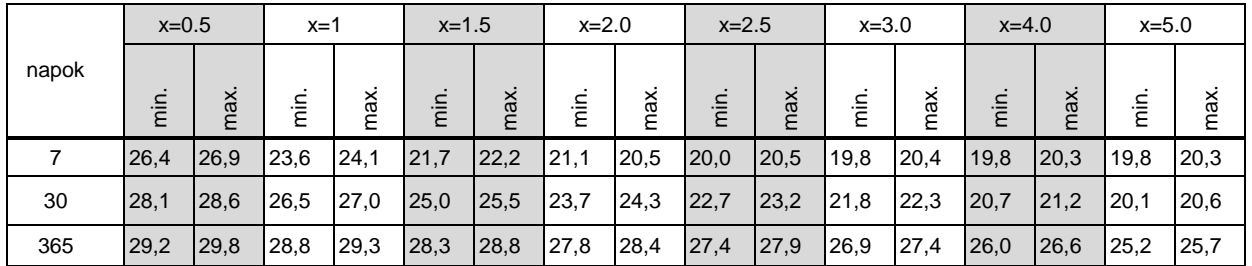

A számításhoz a szabványban e függvényekkel megadott anyagjellemzőket táblázatos formába kell rendezni egy anyagleíró file-ban (EN-15026\_MatData.txt) és megírni egy megfelelő input file-t is (EN-15026\_input.txt).

A kapott eredményeket a következő 2 ábra mutatja be. Látható módon mind a hőmérséklet, mind a relatív a nedvességtartalom esetében a kapott értékek a szabvány által meghatározott tartományon belül esnek.

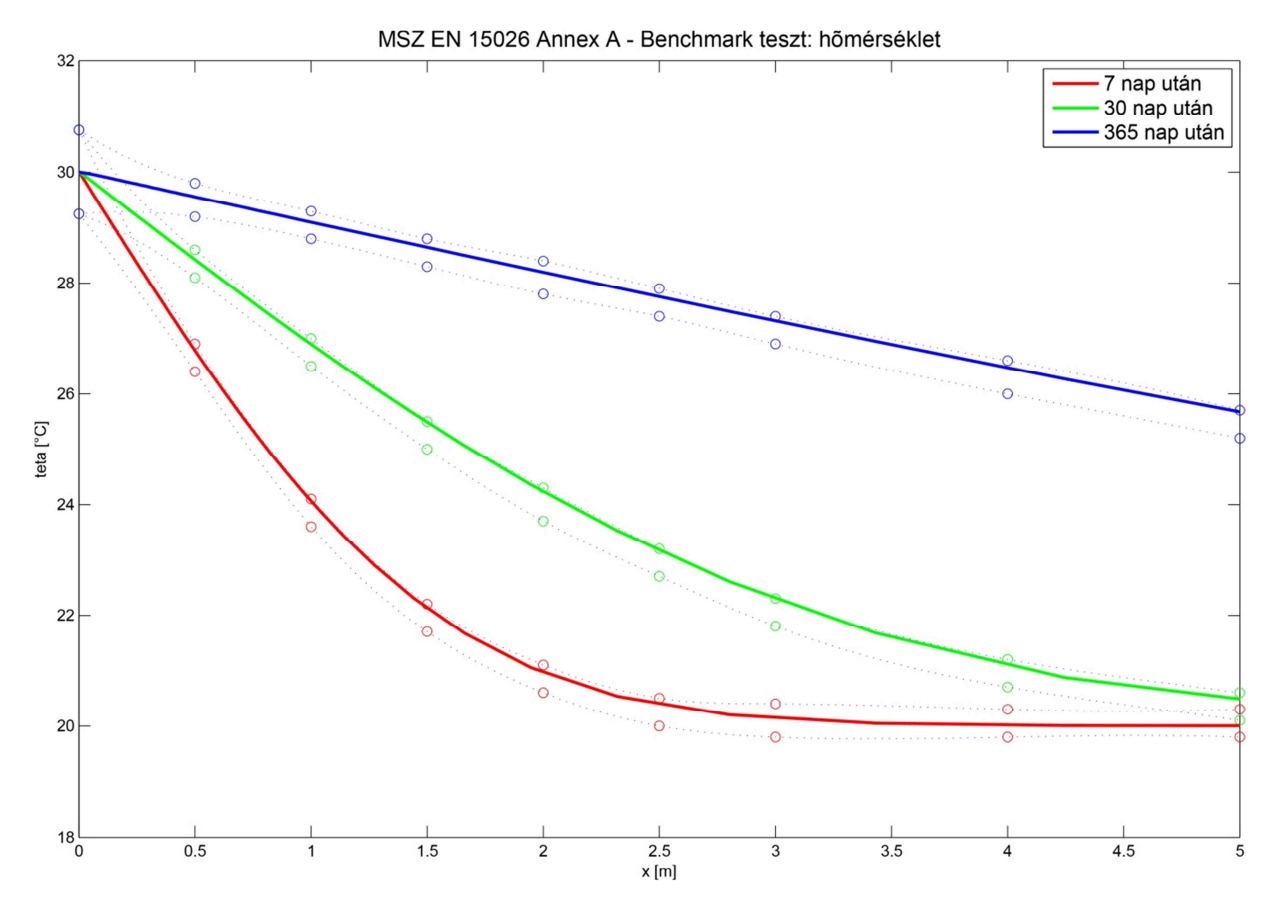

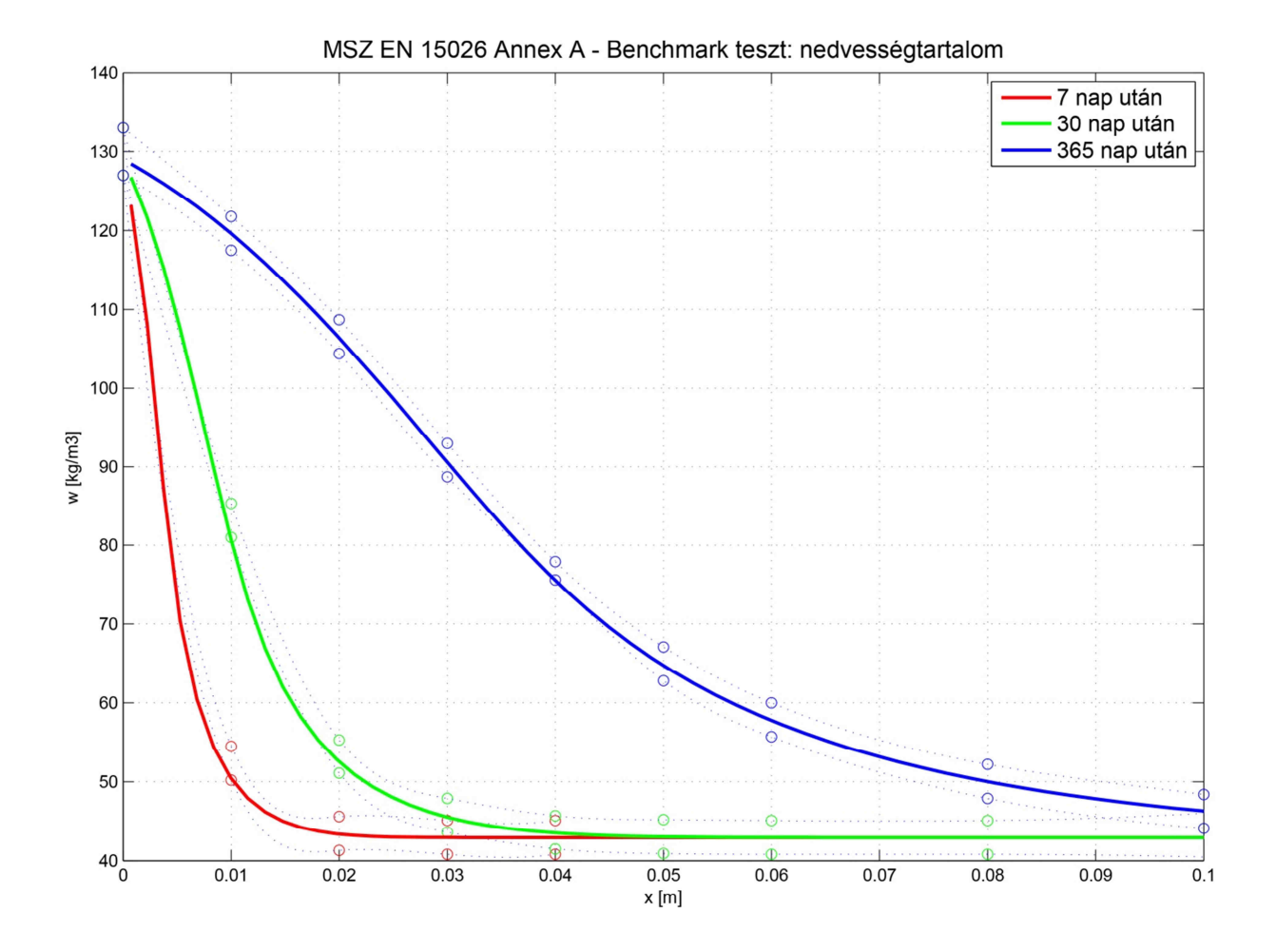

### **6 Bibliográfia**

- [1] **Künzel, Hartwig M.** *Verfahren zur ein- und zweidimensionalen Berechnung des gekoppelten Wärme- und Feuchtetransports in Bauteilen mit einfachen Kennwerten*. doktori disszertáció, Universität Stuttgart, 1994.
- [2] **Krus, Martin.** *Feuchtetransport- und Speicherkoeffizienten poröser mineralischer Buastoffe. Theoretische Grundlagen und neue Meßtechniken*. doktori disszeertáció, Universität Stuttgart, 1995.
- [3] **Murthy, J. Y. és Mathur, S. R.** *Numerical Methods in Heat, Mass and Momentum Transfer.,*  School of Mechanical Engineering, Purdue University, 2002.
- [4] **MSZ EN 15026** Hygrothermal performance of building components and building elements. Assessment of moisture transfer by numerical simulation